## 認定試験対策講習会

## 第5回「情報量」 2005/5/18

Copyright (c) 2005, Creative Workspace - Ohiwa Lab. All rights reserved.

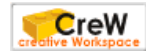

## 授業の前に

•参加者名簿の更新

出席者は番号に○を記入 合否の状況について(○⋯合格 ×⋯不合格 未⋯未受験)を記入 ※ 未登録の人は名前,ログイン名,合否の状況を記入

•対策講座のWebページ

<http://www.crew.sfc.keio.ac.jp/>

- トップページ > 2005年度 春の授業 > 認定試験対策講習会
- 授業 > 2005年度春 >認定試験対策講習会
- •タイピングについて

正しい練習方法のまとめ

• [http://ipl.sfc.keio.ac.jp/text/info-2003-9/01/1\\_4.html](http://ipl.sfc.keio.ac.jp/text/info-2003-9/01/1_4.html)

キーボード体操第二

• Windowsでタイピング練習するためのソフト

• <http://www.crew.sfc.keio.ac.jp/projects/2000keyboarding/index.html> 模擬試験

•"typingtest"コマンドで試験用のソフトウェアが使える

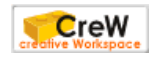

## 前回の演習課題の続き

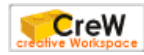

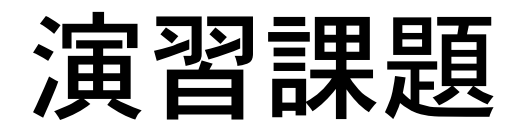

### •課題

## /home/manabu/pub/commandのディレク トリにある8つのファイルを各自のCNSの ホームディレクトリにコピーし、図のような 構造を作ってください.

• <http://web.sfc.keio.ac.jp/~manabu/command>

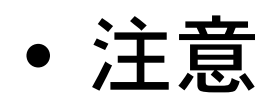

unixのコマンド操作のみで作業を行うこと.

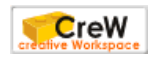

# 作成するディレクトリ構造

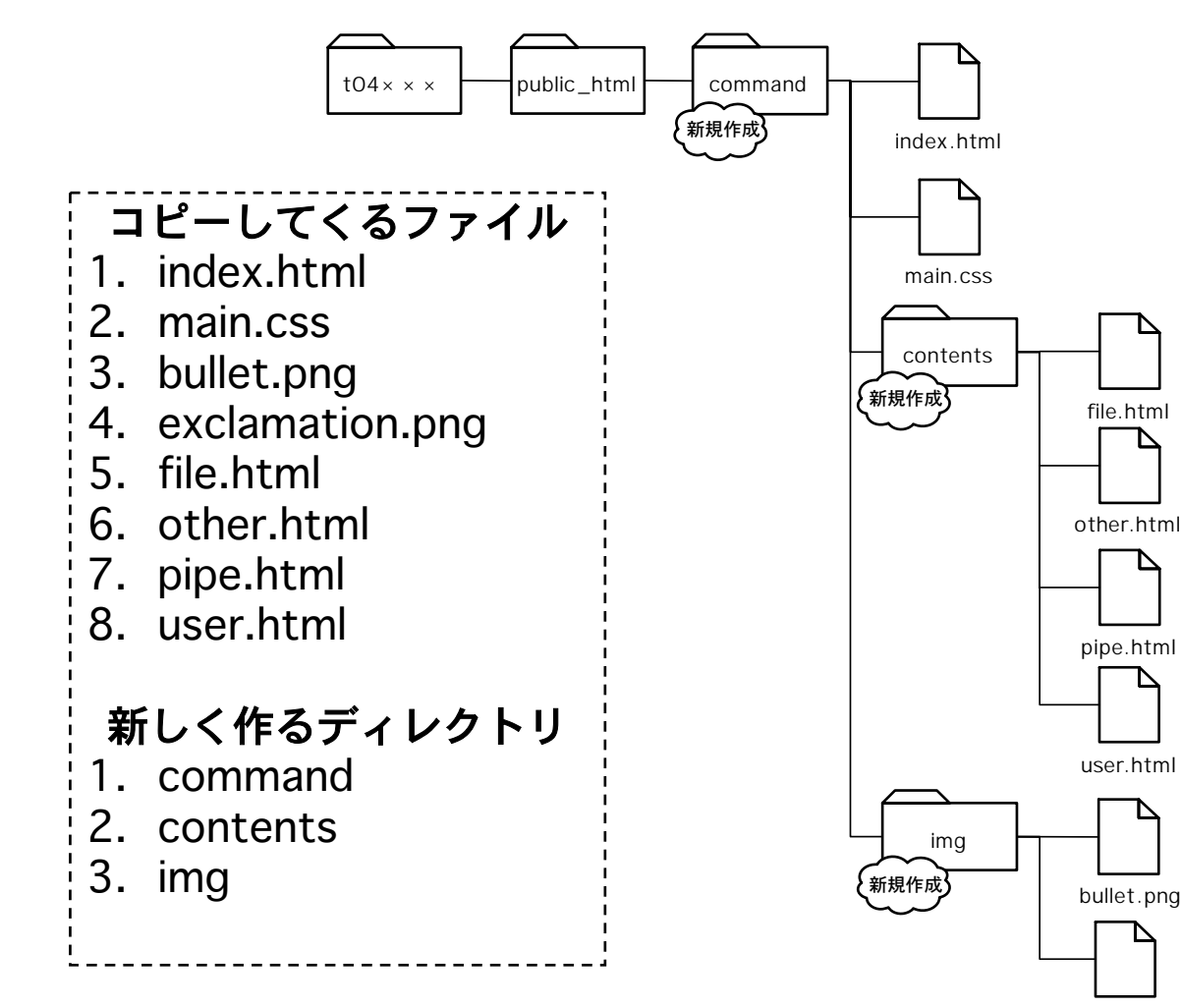

exclamation .png

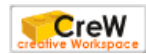

# Webの公開方法

### • CNS上のファイルをWebとして公開 することができる

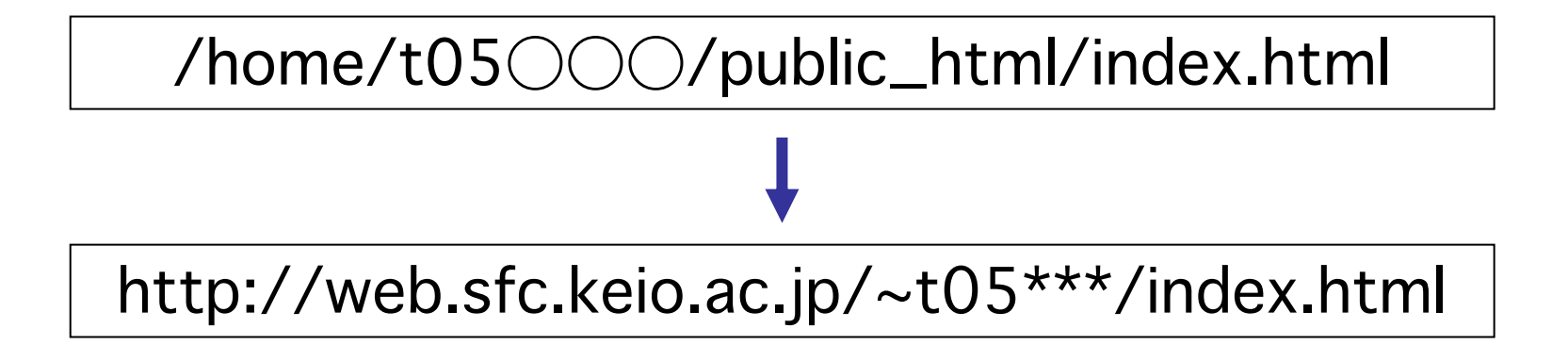

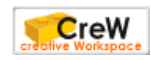

## ファイルとディレクトリ構造 の続き

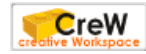

5. ファイルのアクセス権

- •保護モードの変更:chmod
- •練習問題

隣の人と組みになり以下のことをやってみましょう.

- 1. 自分の作ったファイルの中から一つ(たとえば test)を選 んで,その保護モードを自分以外の人が内容を見られない (rw-------)ようにしなさい.
- 2. 隣の人の rw------- のテキストファイルの内容を less コマ ンドで見てみなさい.
- 3. 隣の人の rwx------ のディレクトリの内容を ls コマンドで 表示してみなさい.

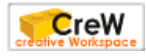

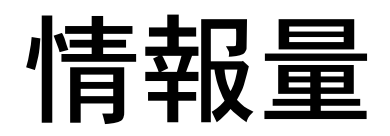

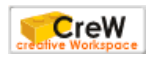

習得しておくべき知識・技術

- •情報量の概念を理解する
- • コンピュータ上で情報がどのように 表現されているかを学ぶ

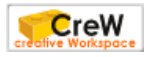

## ls -lの結果

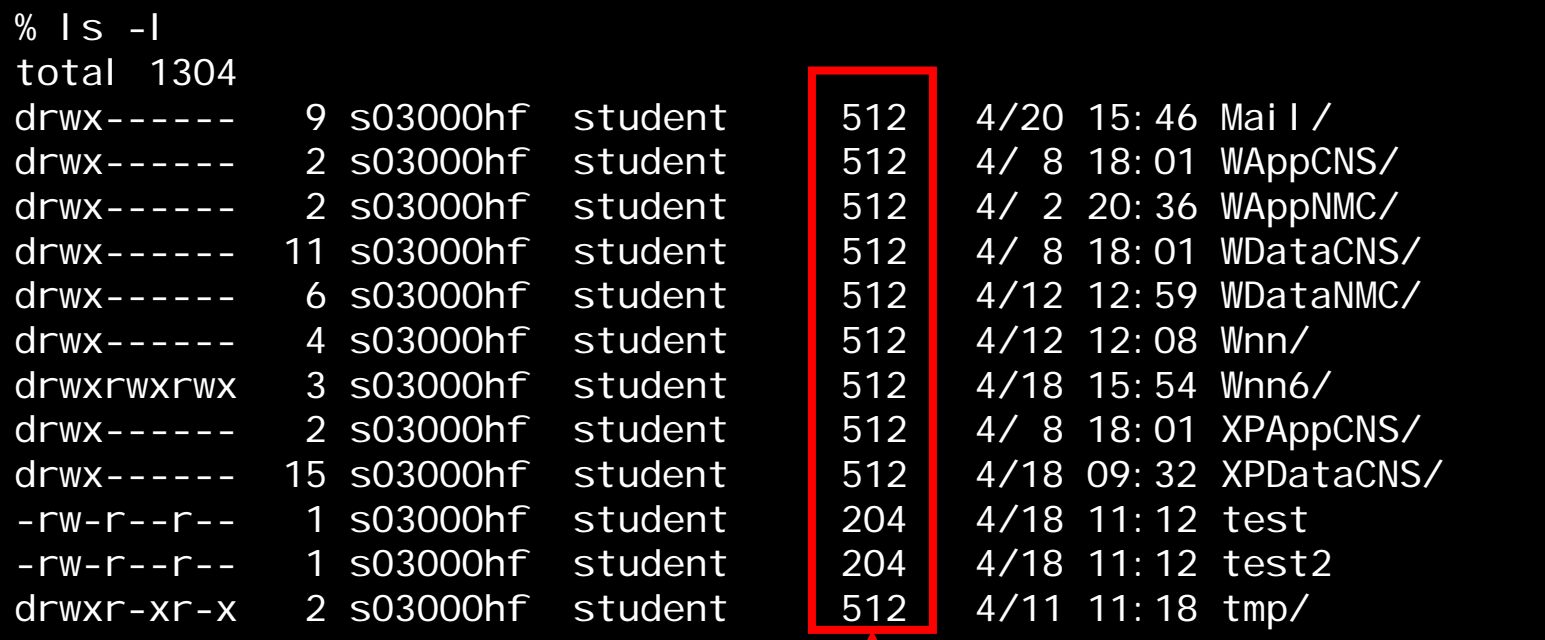

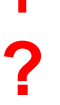

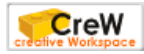

## 情報量とは何か

•情報量

## 何種類の情報を区別することができる かを示す量のこと

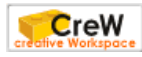

演習1

- ••表が白,裏が黒のカードを3枚使って,天 気を表現して下さい
- • 何種類の天気を表現することができるで しょうか

### 参考(気象庁階級表-天気種類表より)

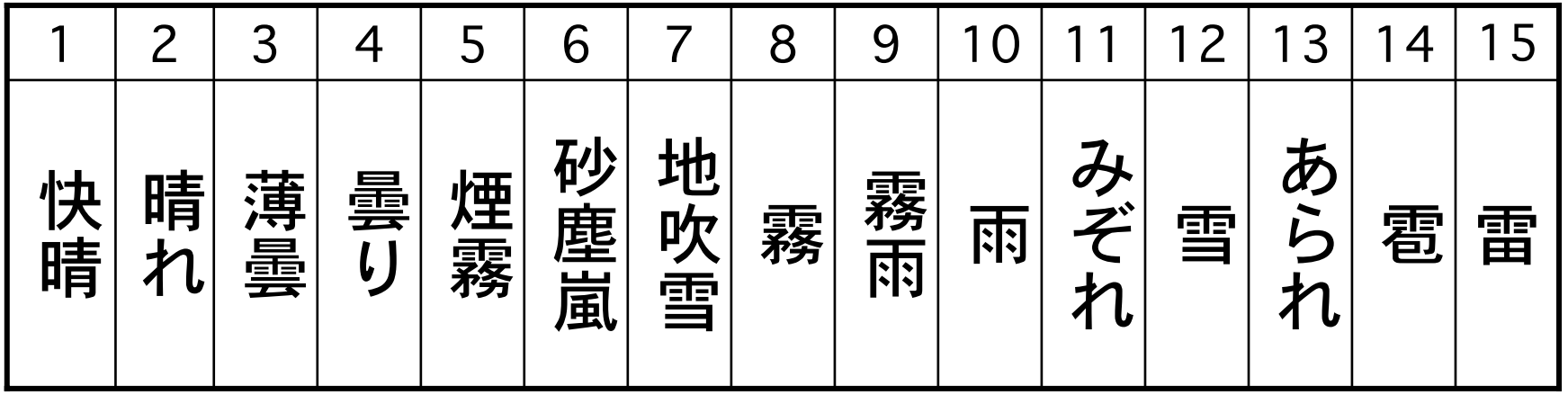

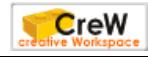

# 情報量の単位 : bit

- • bit(ビット)
	- 1bit=2つのものを区別することができる情報の量
	- •語源は2進法の1桁を意味するBinary Digit
- •例

表が黒, 裏が白の3枚のカードを並べると8つ のものを区別できる (天気の例) この3枚のカードを使うことで「3ビット」の 情報量を持つ情報を表現することができる

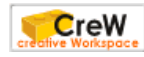

演習2

• 5×5枚のカードが持つ情報量はどれ だけでしょうか

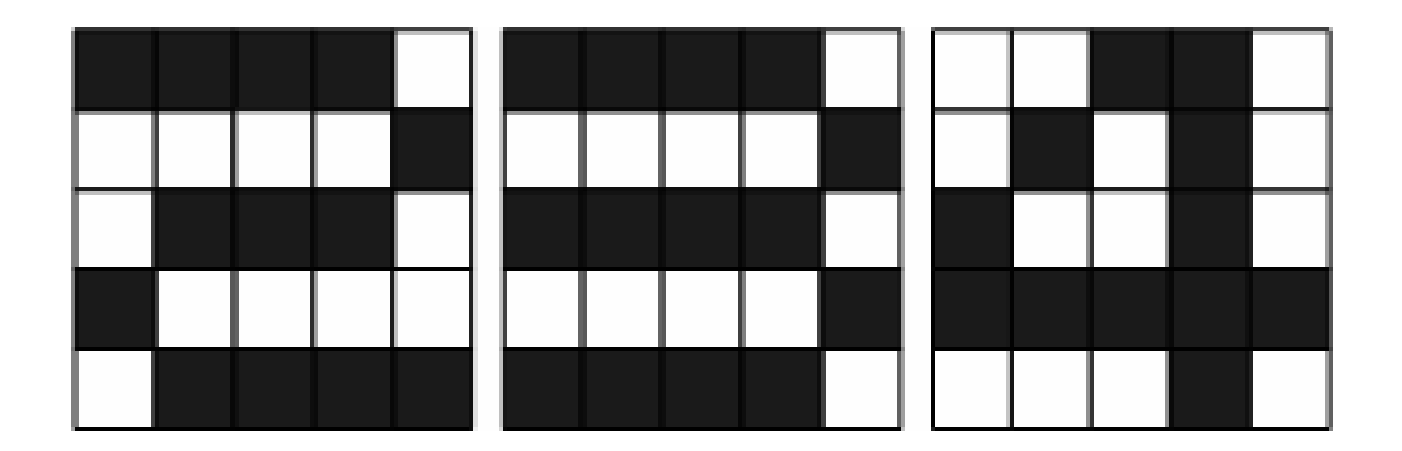

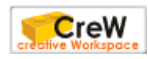

演習3

• 今日の天気(8種類)を相手に伝える 場合, 何bitの情報が必要でしょうか

• それぞれの伝達方法について考えて ください

絵として伝達する場合 コード化して伝達する場合

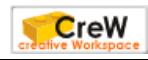

コンピュータと2進数

• コンピュータでは,1か0の2進数によっ て情報を表現する

電気回路であるコンピュータにとっては(電 気信号のONかOFFに対応させられる) 2進法 の方が都合が良いのから

電気信号には雑音があるので, ONかOFFの2 通りの状態しか考えないことにすれば、雑音 に強い情報を表すことができる

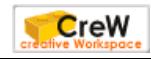

## 情報量の単位 : bite

### •• bite (バイト) 1バイト=8ビット

•256個の情報を区別できる情報量

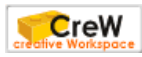

# 接頭辞と単位

#### •接頭辞

1,024バイト(約1,000バイト) →1キロバイト(1KB) 1,048,576バイト(約1,000キロバイト) →1メガバイト(1MB) 1,073,741,824バイト(約1,000MB) →1ギガバイト(1GB)

#### •参考

#### 情報技術基礎 テキスト -付録C「単位」

• [http://ipl.sfc.keio.ac.jp/text/](http://ipl.sfc.keio.ac.jp/text/basic-2005-4/main_a_c3.html)basic-2005-4/main\_a\_c3.html

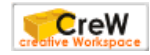

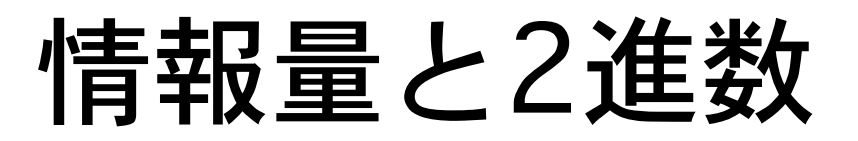

- • 2進数の桁数=情報量 2桁の2進数は11,10,01,00 という4つの情報を 区別できる
- •例

8種類の天気を2進数で区別すると3桁 (=3bit) 必要

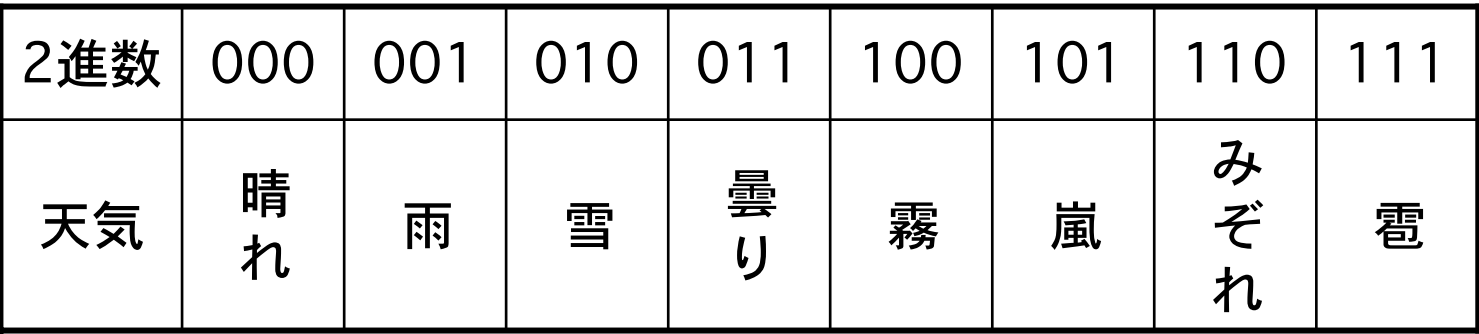

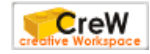

16進数

• 2進数で情報を表す場合,情報量が増えると桁数もそれにつれて増 えていく

→桁数が増えすぎると読みにくい →2進数のビット列(情報を表すために使用されている0と1の列) を4桁ごとに区切って,4桁の2進数を16進数で表現する

• 色の指定や,文字コードで使用されている 例: <font color="#FF0000">

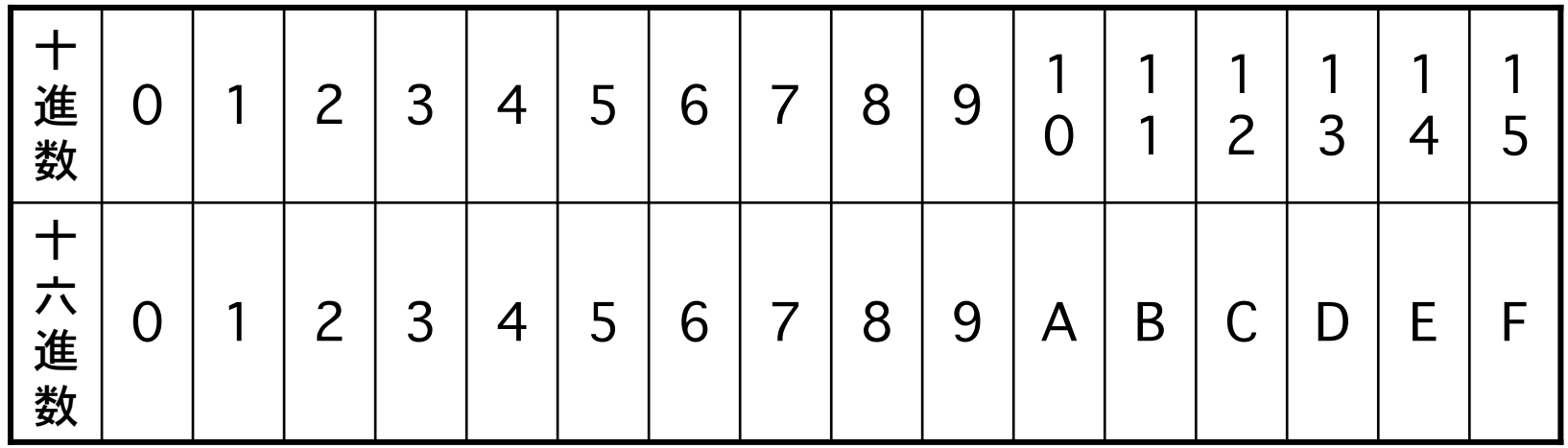

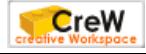

# 2進数と16進数の変換方法

- • 2進法の10011100110を16進数にする場合, 以下の手順で変換する
	- 与えられた2進数を,下の位から順に4つずつのグ ループに分ける
	- 100 1110 0110
	- 各グループを,16進数で置き換える
	- 100→4 1110→E 0110→6

答え

- 4E6
- •16進数から2進数に変換するには, 逆の操作を 行う

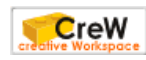

演習4

- 5桁(00000から11111まで)の2進数はいくつのものを区別する ことができるでしょうか.
- 慶應には,法・文・経済・商・理工・医学・総合政策・環境情報・ 看護医療の9学部が存在します.自分の所属学部を表すとすると情 報量は何ビット必要になりますか.
- 表が白,裏が黒のカード64枚を平面上に配置することによって表 される画像の情報量は何ビットになるでしょうか.
- 2進法の101101を16進法で書き直すとどうなるでしょうか.
- 3メガバイトのファイルをダウンロードするとします. ダウンロー ドのスピードは, 平均して1秒間に5キロビット(5Kbps)である<br>とします. この時, ダウンロードにかかる時間はおよそどれくらい でしょうか?計算してみましょう.

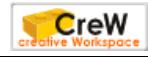